# dianrex technology that means business

5 February 2024

## **LA Grants 2.0 Updates** Legal Aid ACT

Level 2, 13-15 Lyonpark Road, North Ryde NSW 2113 T. 02 8875 0800 F. 02 8875 0888 E. info@lanrex.com.au W. lanrex.com.au

## **Table of Contents**

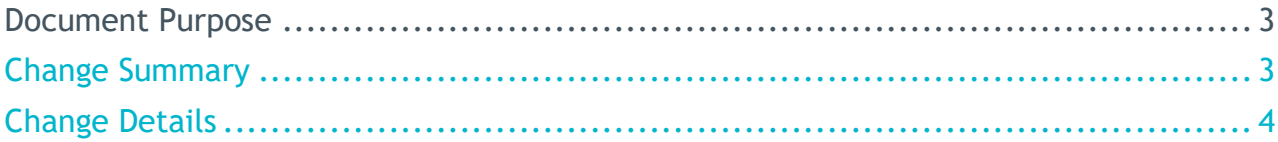

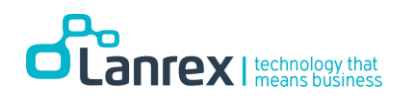

### **Document Purpose**

This document details two changes implemented to LA Grants 2.0 effective 5 February 2024.

## **Change Summary**

**Summary Description**

1) New Status Reason of 'More Information Required'. When an Invoice record has this status users can edit and resubmit that Invoice.

2) Two-way communication now available on Invoice Records

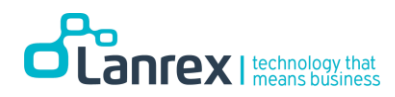

## **Change Details**

**1) New Status Reason of 'More Information Required'.**

**When an Invoice record has this status users can edit and resubmit that Invoice.**

#### **The following changes have been made to LA Grants 2.0**

1. A new column Status Reason has been added to the Paid Invoices view. It will show the status of these Invoices and the date the Invoice has been processed for payment by Legal Aid ACT.

Note: Date Sent for Payment = Date Payment Processed by Legal Aid ACT, ie, your firm will receive payment in the first payment run after the date shown.

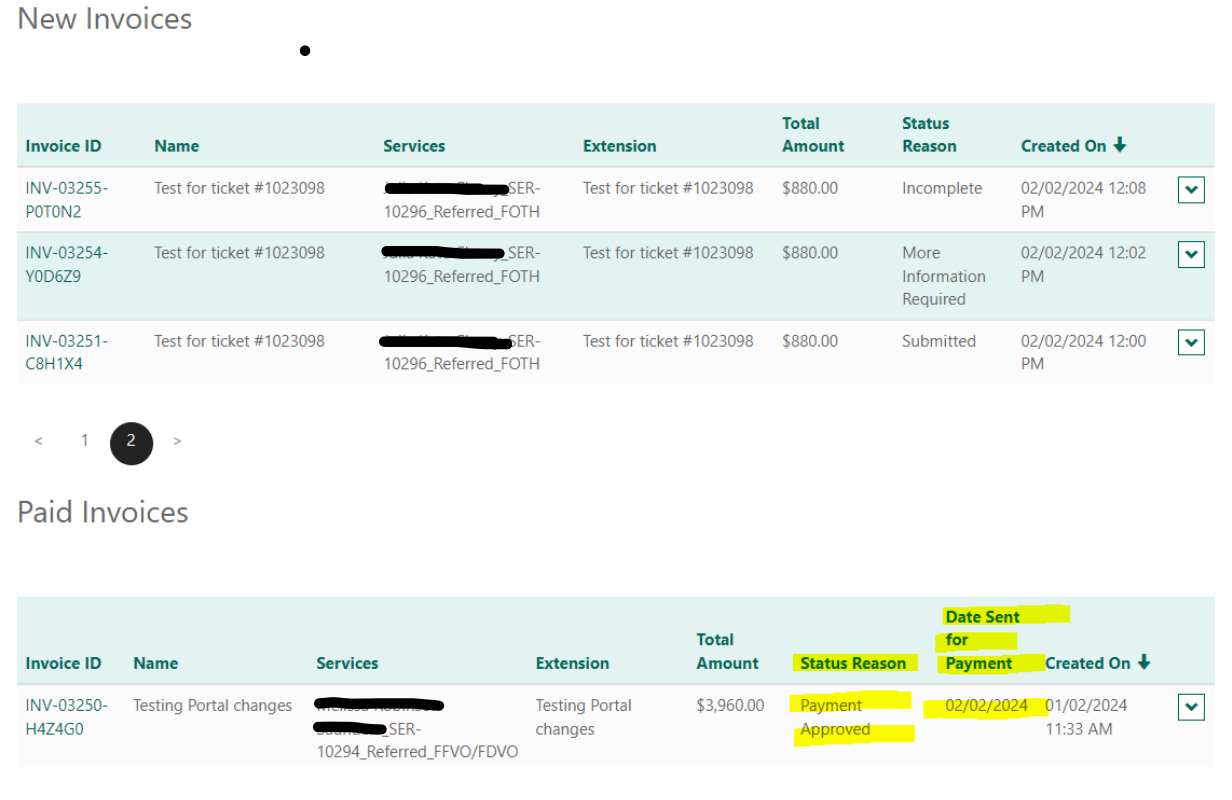

2. When the Status Reason is 'More Information Required', this means a comment has been left for the LA Grants 2.0 user by Legal Aid ACT.

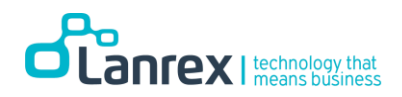

- 3. LA Grants 2.0 users can then adjust the invoice as required and resubmit it.
- 4. When 'More Information is Required' for an invoice, LA Grants 2.0 users can update the invoice as required, tick the Certify box and submit the invoice.
- 5. The status of the invoice will then be updated to Submitted.

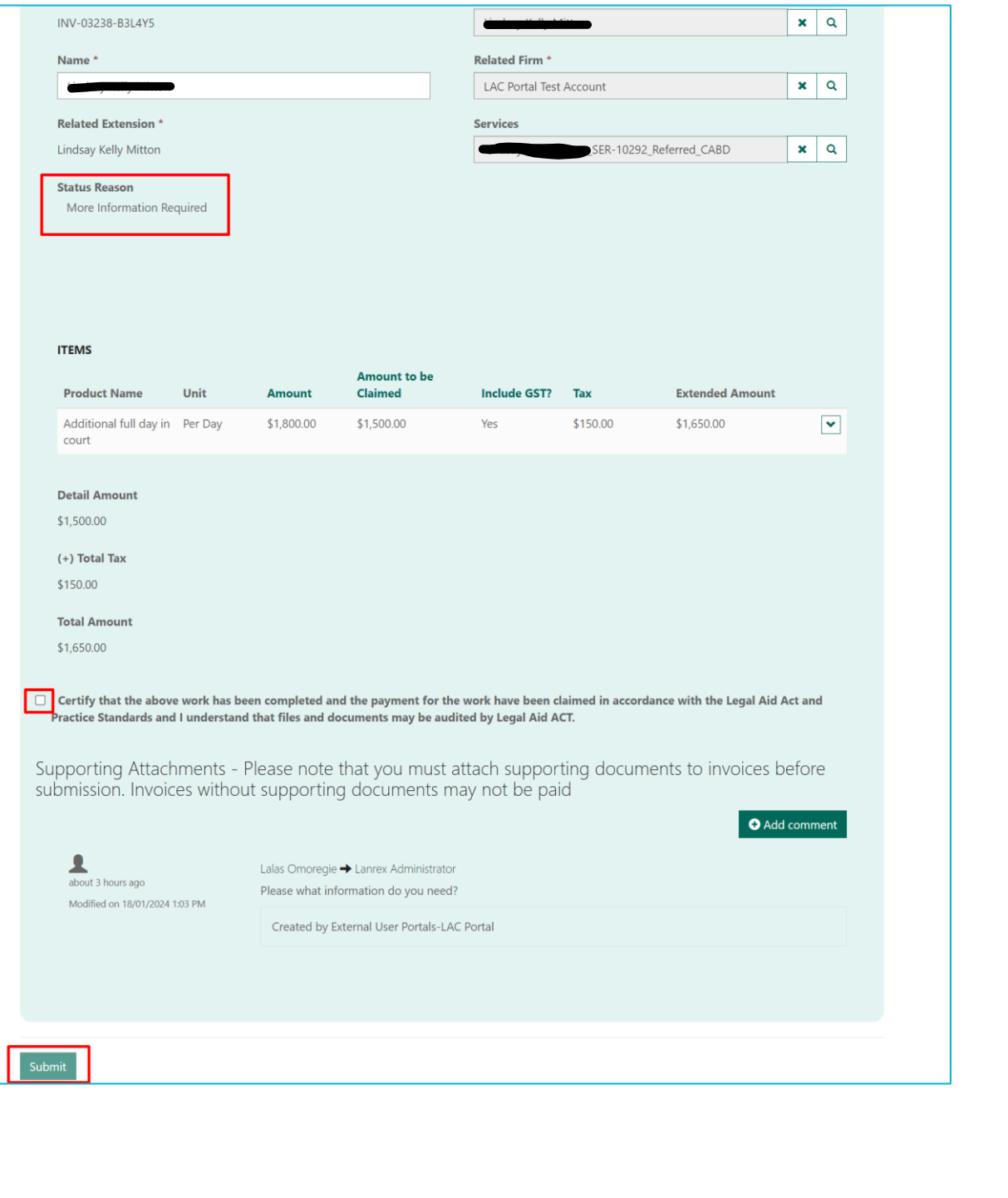

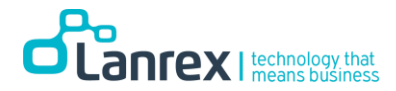

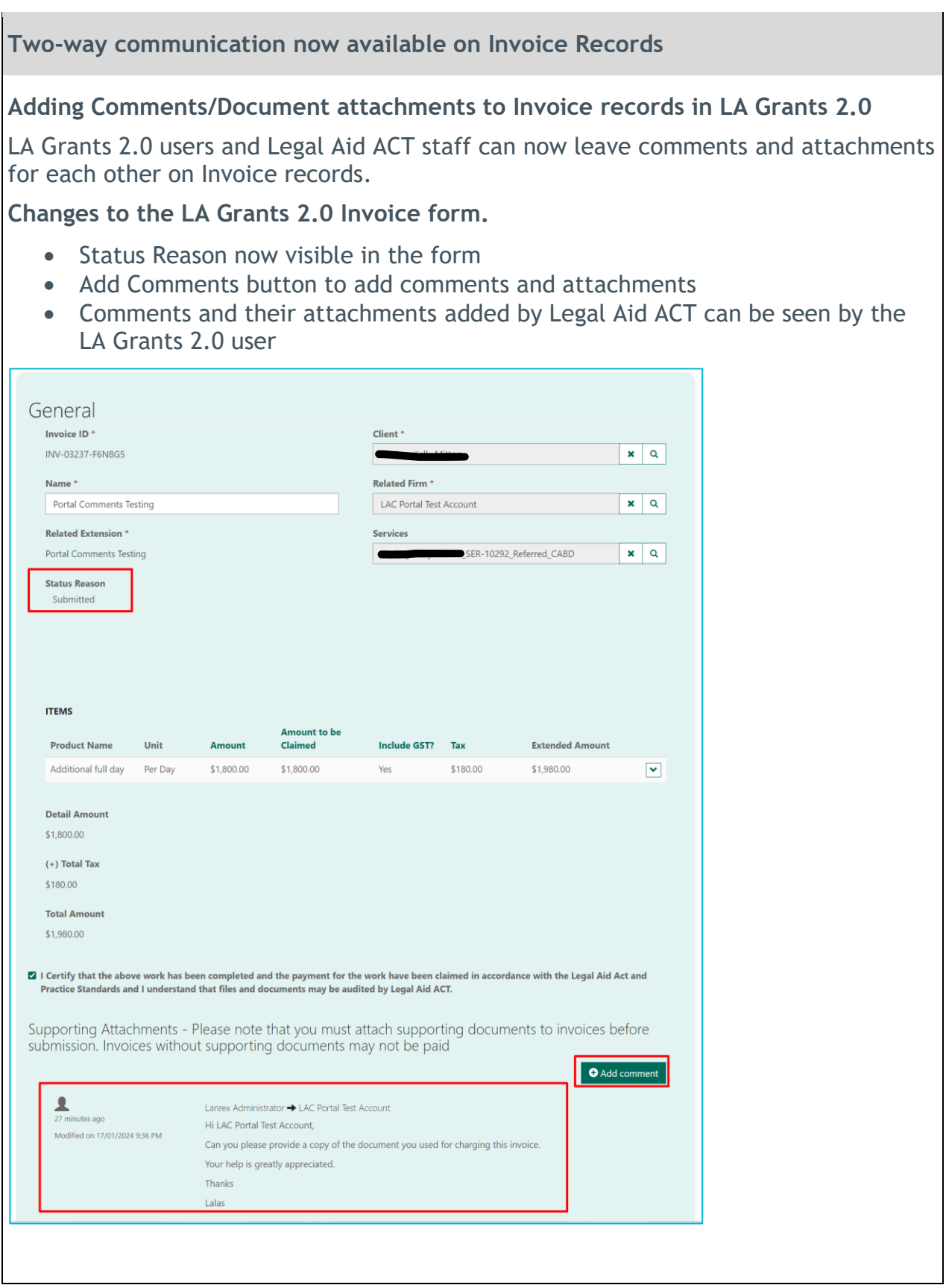

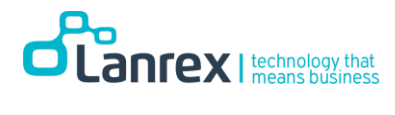

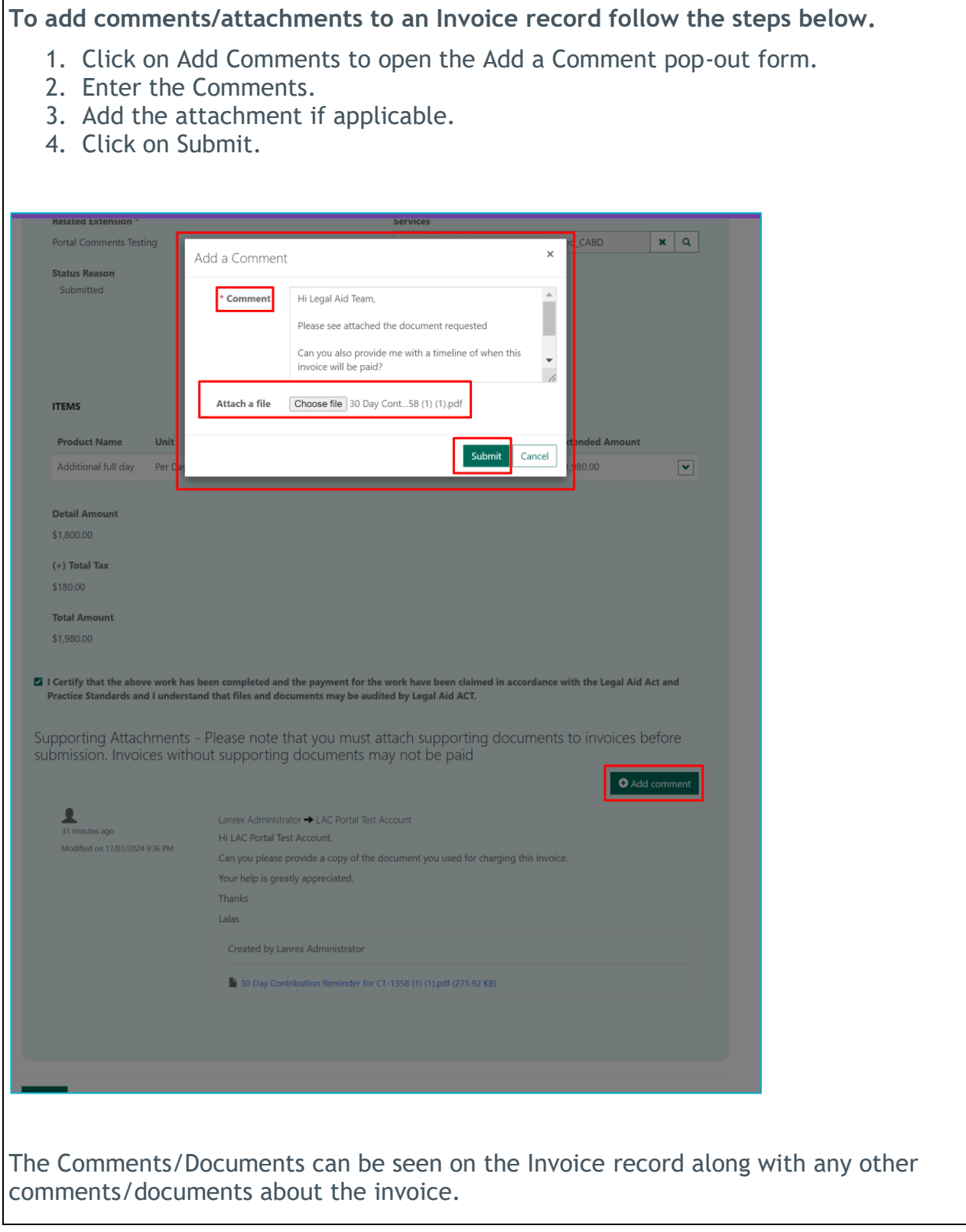

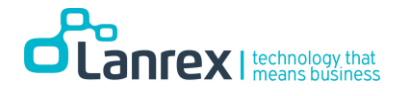

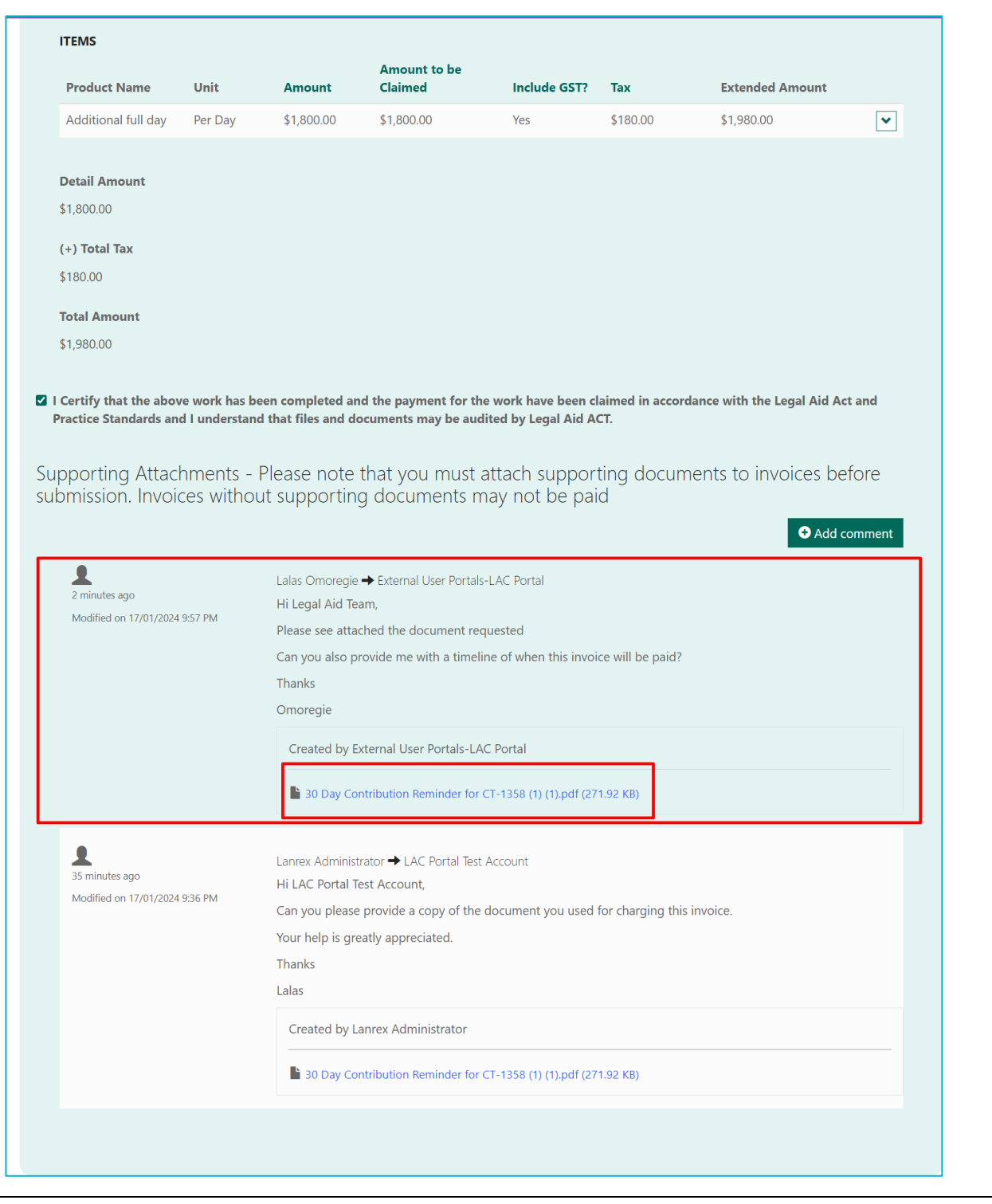

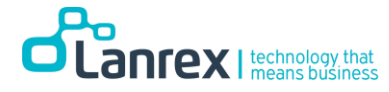

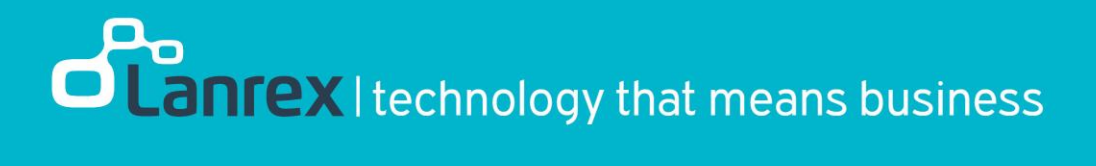